## **Redmine - Defect #8520**

# **"Error 500" on login to a fresh Redmine 1.2.0 install**

2011-06-03 20:52 - Alex Last

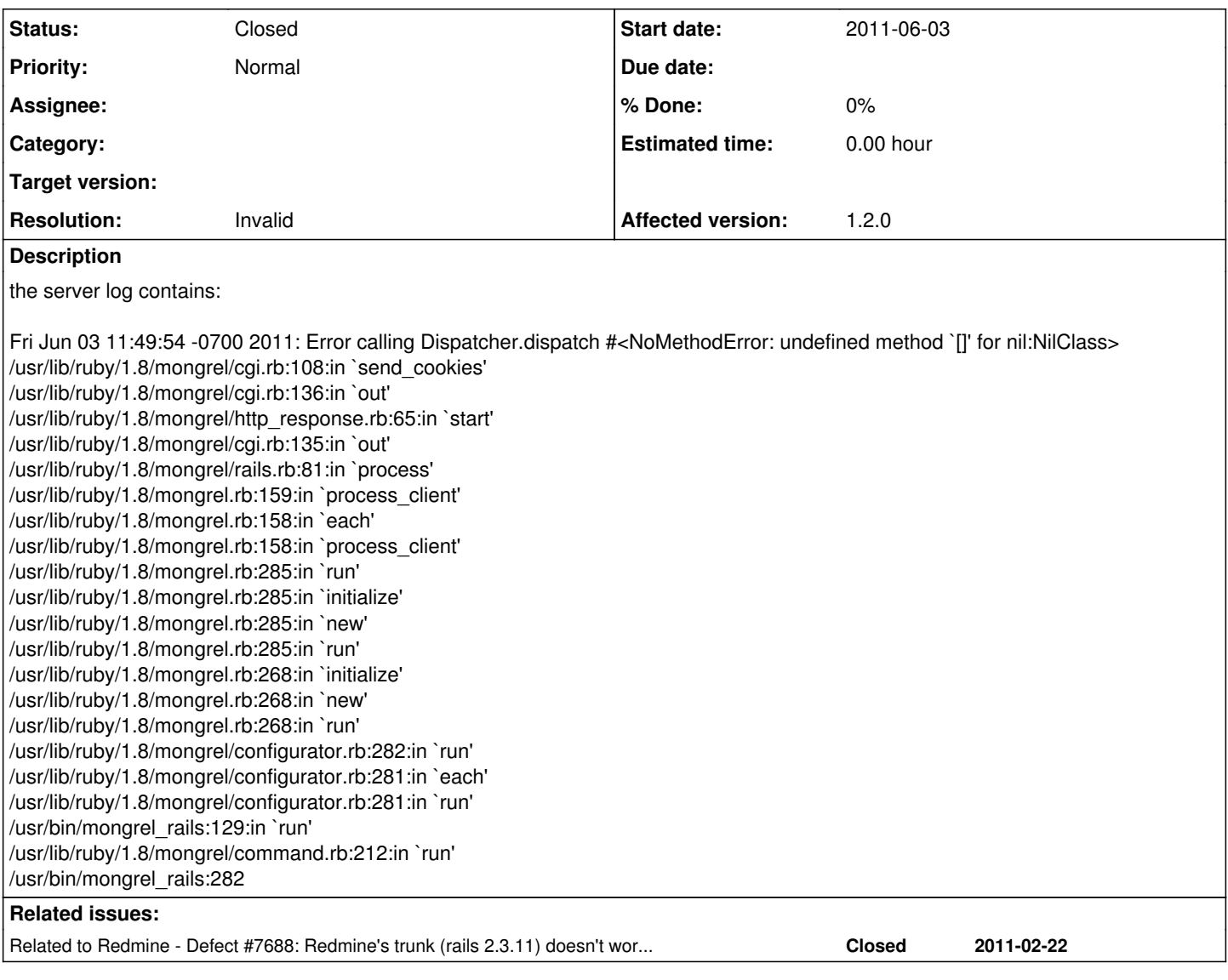

## **History**

## **#1 - 2011-06-04 14:17 - Etienne Massip**

Did you set up  $\frac{\#7688}{2}$  patch as mentionned in [requirements](https://www.redmine.org/projects/redmine/wiki/RedmineInstall#Compatibility-notes) ?

### **#2 - 2011-06-04 14:30 - Etienne Massip**

*- Status changed from New to Closed*

*- Resolution set to Invalid*

Guess not, according to  $\frac{\#8522}{ }$  $\frac{\#8522}{ }$  $\frac{\#8522}{ }$ .

#### **#3 - 2011-06-04 19:58 - Alex Last**

can I still run the old Redmine 1.1 on the same machine if I install the patch? I need to have several Redmine instances (1.1.1, 1.1.2, 1.2.0, ...) to test Redmine Java API and my Task Adapter application.

### **#4 - 2011-06-04 20:11 - Alex Last**

installed 2 patches now: <https://gist.github.com/826692> [http://www.redmine.org/attachments/4699/patch\\_for\\_mongrel.rb](http://www.redmine.org/attachments/4699/patch_for_mongrel.rb)

restarted Redmine - the same problem. the instruction should be more clear so that non-ruby-guru can install Redmine 1.2.0...

#### **#5 - 2011-06-05 11:00 - Etienne Massip**

Alexey Skor wrote:

can I still run the old Redmine 1.1 on the same machine if I install the patch?

Sorry for that, I have no clue :/

About the 2 patches, you have to drop the first one in config/initializers, that should be enough.

#### **#6 - 2011-06-06 20:15 - Alex Last**

well,I installed both and still no luck... there might be some additional steps...

#### **#7 - 2011-06-21 11:27 - Etienne Massip**

Did you finally manage to run it fine ?

## **#8 - 2011-06-21 19:34 - Alex Last**

no, I tried couple things and then gave up.